## **前方の道が通れない…(迂回探索)**

ルート案内走行時に工事や渋滞などで前方の道が通れない場合、別の道を通るようにルートを一部 修正することができます。

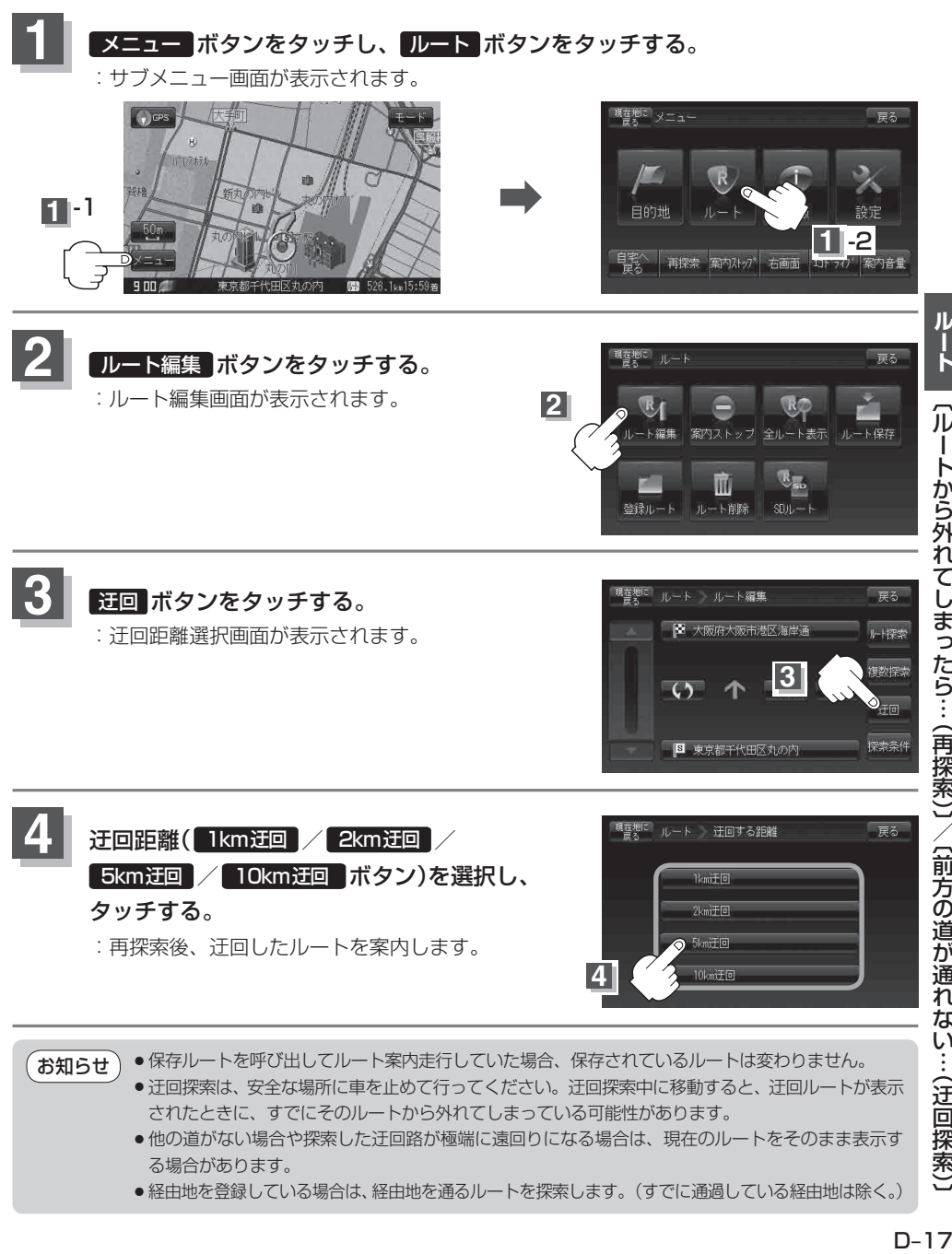

- ●保存ルートを呼び出してルート案内走行していた場合、保存されているルートは変わりません。 お知らせ
	- 迂回探索は、安全な場所に車を止めて行ってください。迂回探索中に移動すると、迂回ルートが表示 されたときに、すでにそのルートから外れてしまっている可能性があります。
		- ●他の道がない場合や探索した迂回路が極端に遠回りになる場合は、現在のルートをそのまま表示す る場合があります。
	- ●経由地を登録している場合は、経由地を通るルートを探索します。 (すでに通過している経由地は除く。)